# ПРОТОКОЛ ТЕСТИРОВАНИЯ

# наименование тестируемого ПО на ОС «Альт Рабочая станция 10/Альт Срвер 10»

(данный образец может отличаться от тестируемого вами программного продукта)

# 1. Общая информация

Дата тестирования: 00.00.2023 Тестировал: Иванов Иван E-mail: ivanov@example.org Телефон: +1 (206) 555-0100

- ← (дата играет важную роль для воспроизводимости: к ней привязан архив пакетной базы)
- $\leftarrow$  (с кем и как связываться, если возникнут вопросы по результатам испытаний)

# 2. Описание дистрибутивов

1) ОС Альт Рабочая станция 10 (х86 64) md5sum:

- (максимум существенной информации для воспроизводимости результатов испытаний)
- 2) Наименование тестируемого ПО:
- 3) Дополнительное ПО:

# 3. Предварительные условия

← (без чего проведение испытаний невозможно или что важно для точной воспроизводимости)

- 1) Альт Рабочая станция 10 ставится с профилем по умолчанию, диск разбивается автоматически
- 2) Имя первого пользователя на Альт Рабочая станция 10 test, домашний каталог /home/test
- $3)$  ...

# 4. До начала проведения испытаний

Установка любой программы выполняется на чистой системе только после обновления системы и ядра до актуального состояния:

 $$$  su-

```
# apt.get update
```
← (если в протоколе явно не оговорено иного, указанные действия выполняются по умолчанию)

```
# apt-get dist-upgrade
# update-kernel [-t std-def|un-def]
```

```
# reboot
```
#### 5. Результаты проведённых испытаний

(ниже приведены примеры того, как можно оформить ваши тесты)

#### test 01: Наименование теста

Цель данного теста:

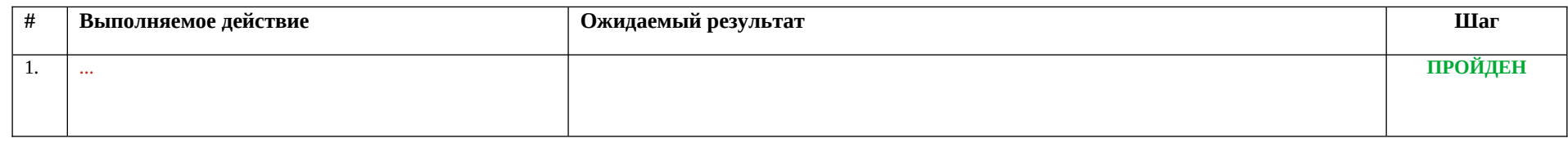

(Каждый тест представляет собой таблицу, описывающую один шаг или несколько. Задача тестировшика – выполнить действие, указанное в таблице, сравнить по методике полученный результат с ожидаемым и сделать вывод о том, очередной шаг теста Пройден или Провален. В тех случаях, когда в одной таблице успешно пройдены не все шаги, желательно подвести общий итог в конце на предмет того, можно ли сказать, что весь тест Пройден или Провален.)

### test 02: Наименование теста

Цель данного теста: использование и пользование и пользование и пользование и пользование и пользование и польз

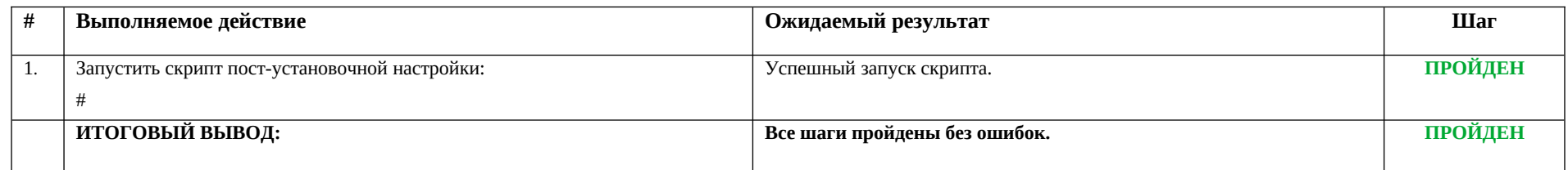

(Остальные тесты составляются по аналогии с приведёнными выше test\_01 и test\_02.

Колонка «выполняемое действие» может описывать любые действия тестировщика, не только команды в консоли. Здесь могут быть и словесные описания, и различные элементы комплексных стендов, например: «node1»/«node2». Таблица может содержать не только текст, но и графические вставки, особенно когда речь идёт о работе с графическим интерфейсом пользователя, снимки экрана – самый наглядный способ отразить выполняемое действие, ожидаемый результат или фактически полученный результат.)

# **6. Примеры оформления результатов испытаний с элементами графического интерфейса**

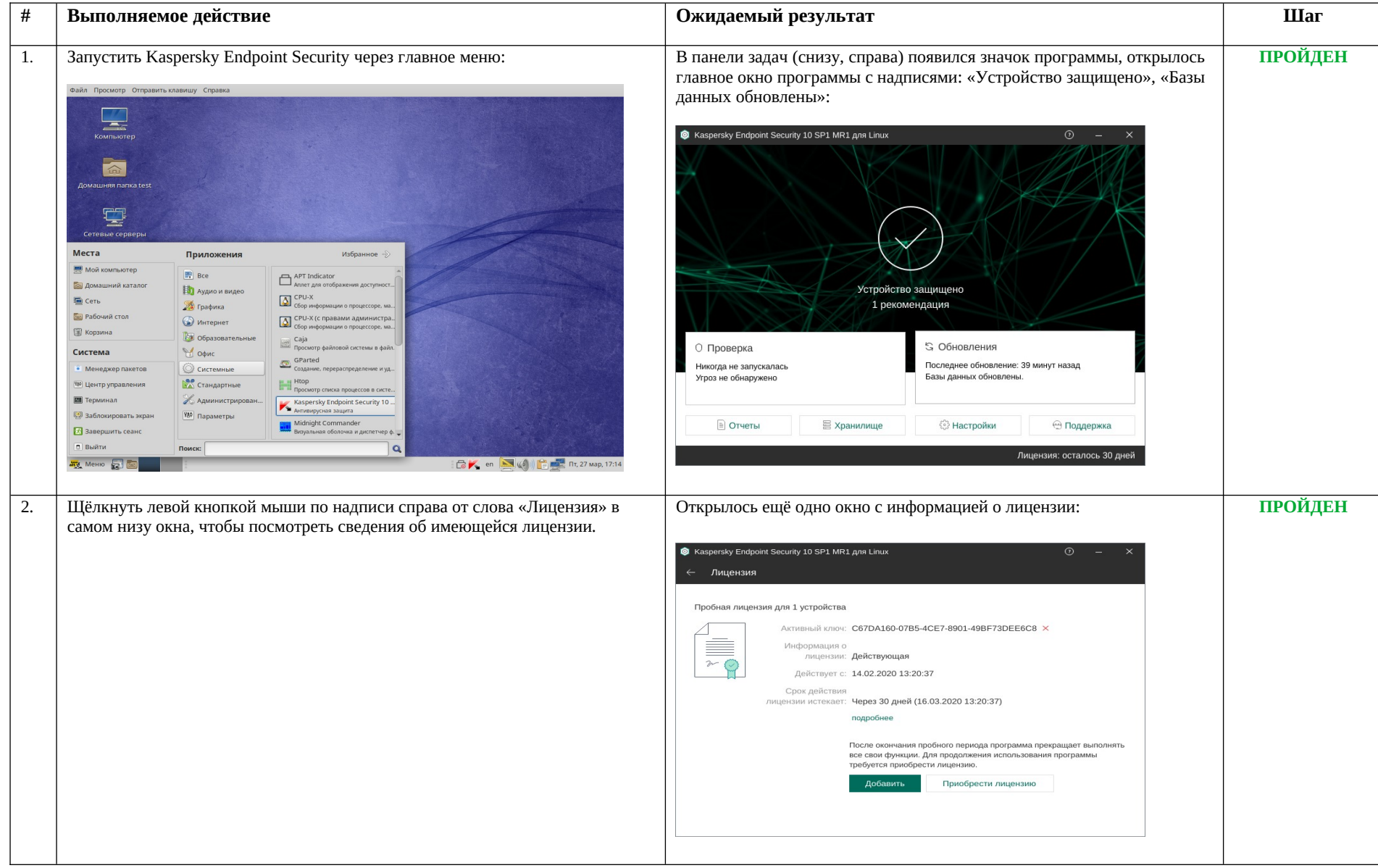

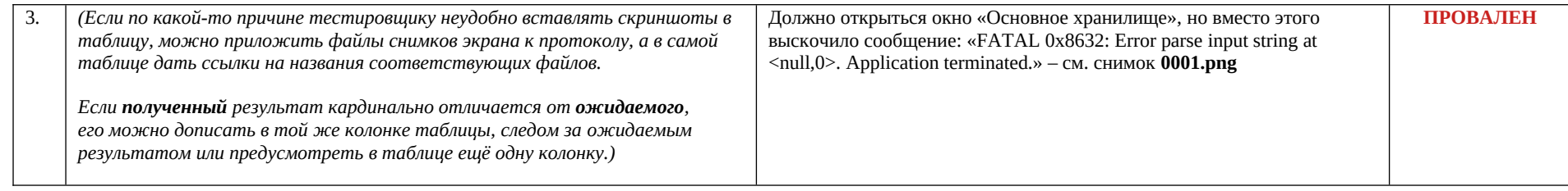

#### 7. Выводы на основании проведённых испытаний

(заключение о работе основного функционала программы и результатах интеграционных тестов)

#### test 01: Наименование теста

Установка программного продукта выполняется корректно штатным пакетным менеджером rpm.

# test 02: Наименование теста

Скрипт пост-установочной настройки работает исправно, первоначальная ручная настройка производится без ошибок. Автоматический режим первоначальной настройки отрабатывает также без ошибок.

... (остальные выводы составляются по аналогии с приведёнными выше test\_01 и test\_02.) ...

Основные функции работают, установка дополнительных пакетов из репозитория не потребовалась, удаление выполняется без ошибок. Проблем в работе и взаимодействии компонентов продукта не обнаружено. Обновление компонентов ПО и ОС проходит без сбоев, целостность ОС не нарушается. Наименование тестируемого ПО полностью совместим с указанной ОС.